Faculty of mathematics and physicsCharles University at Prague10<sup>th</sup> March 2010

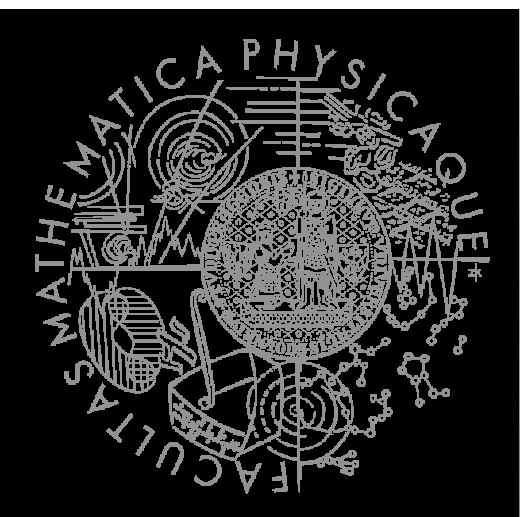

UT2004 bots made easy!

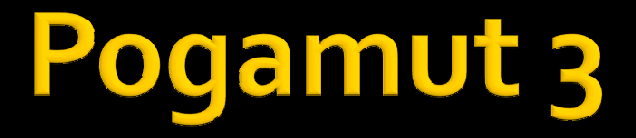

Lecture 1 – Gentle introduction

### Virtual worlds

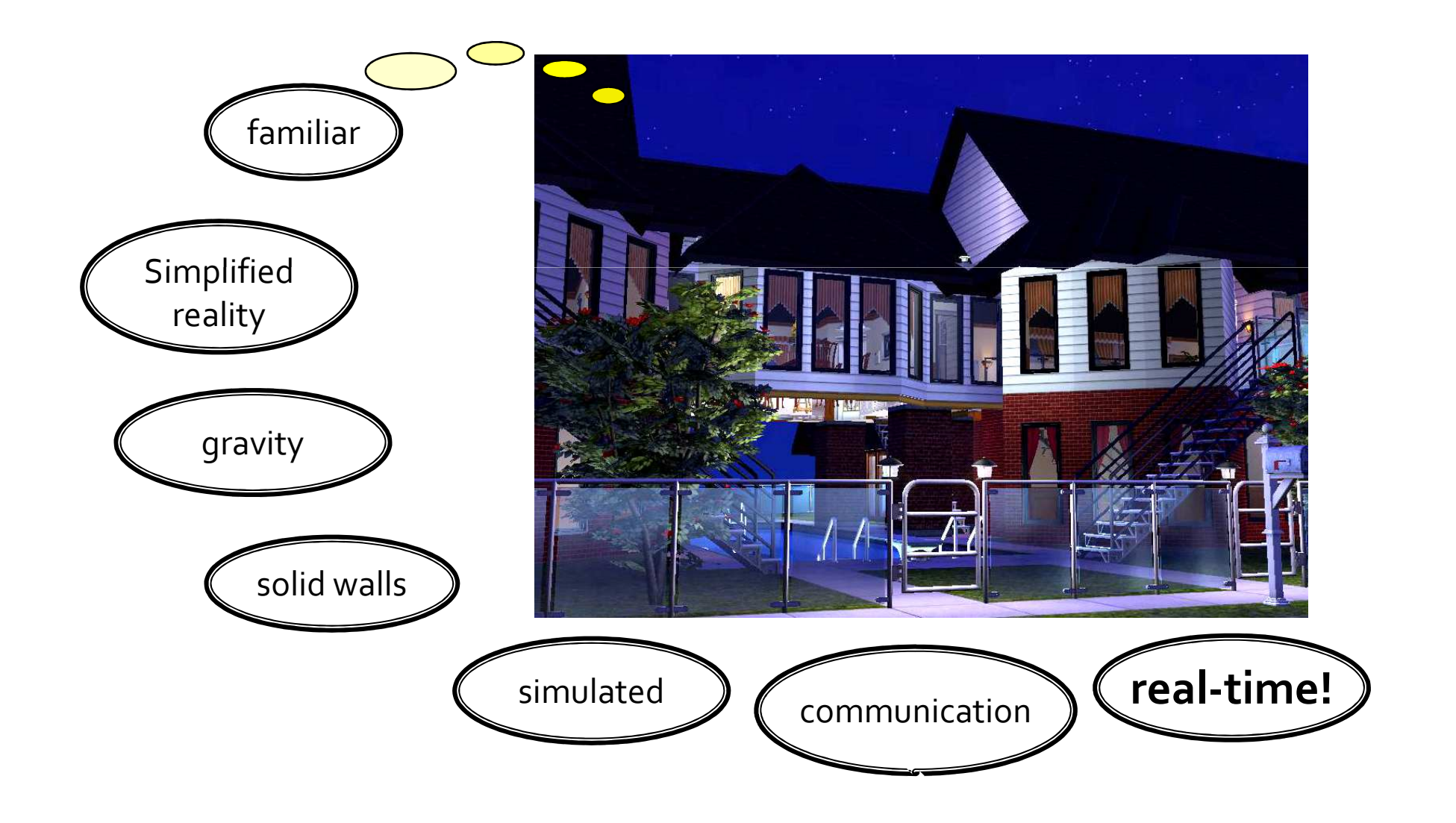

#### **Virtual humans**

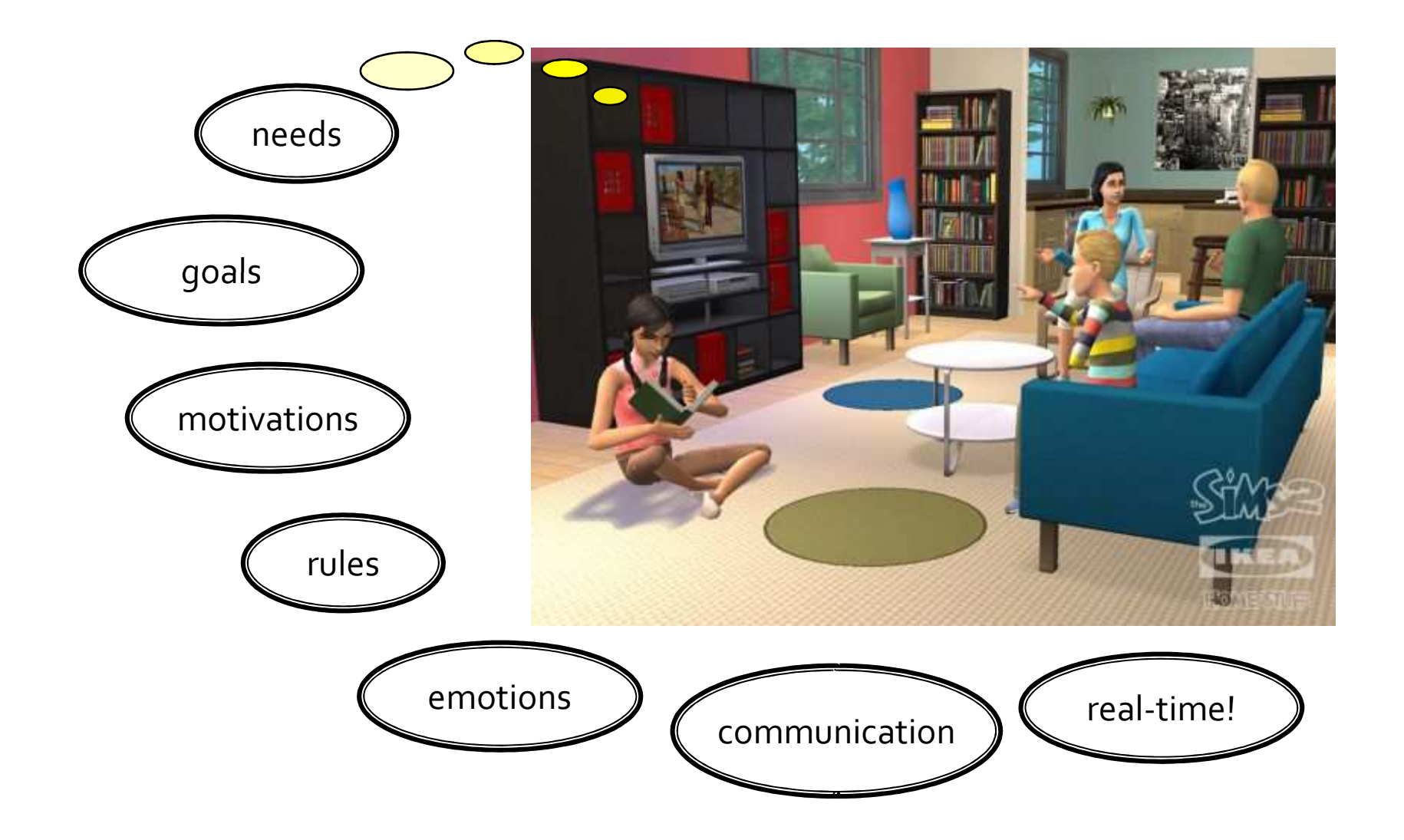

# Our scope - UT2004

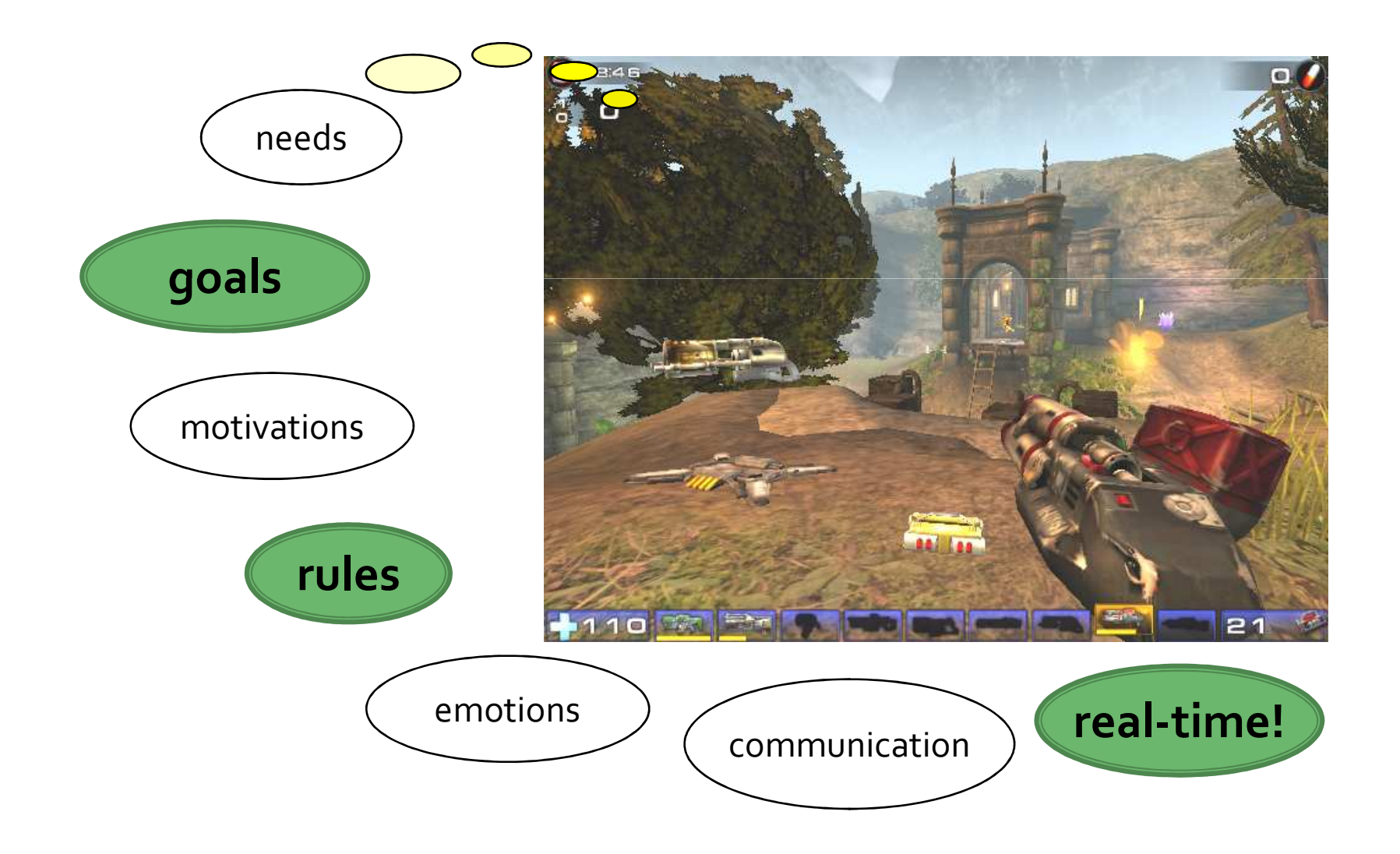

### Virtual worlds

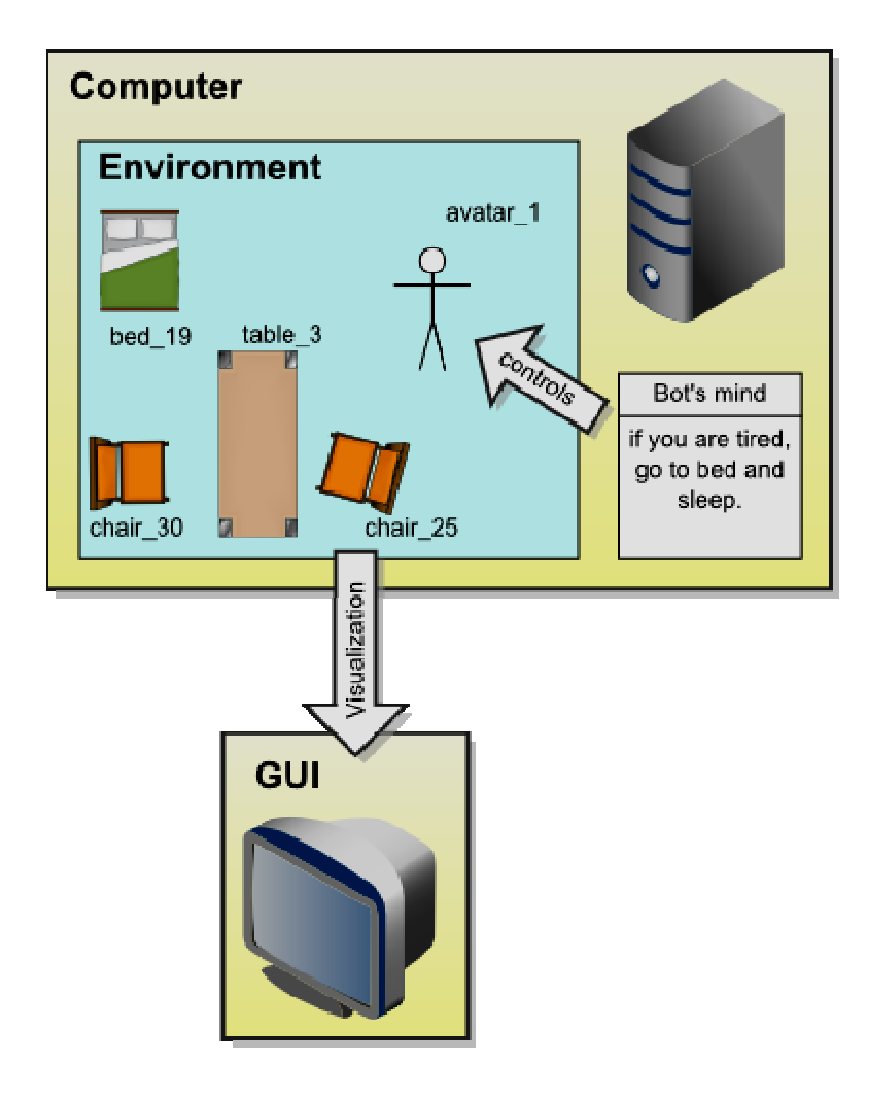

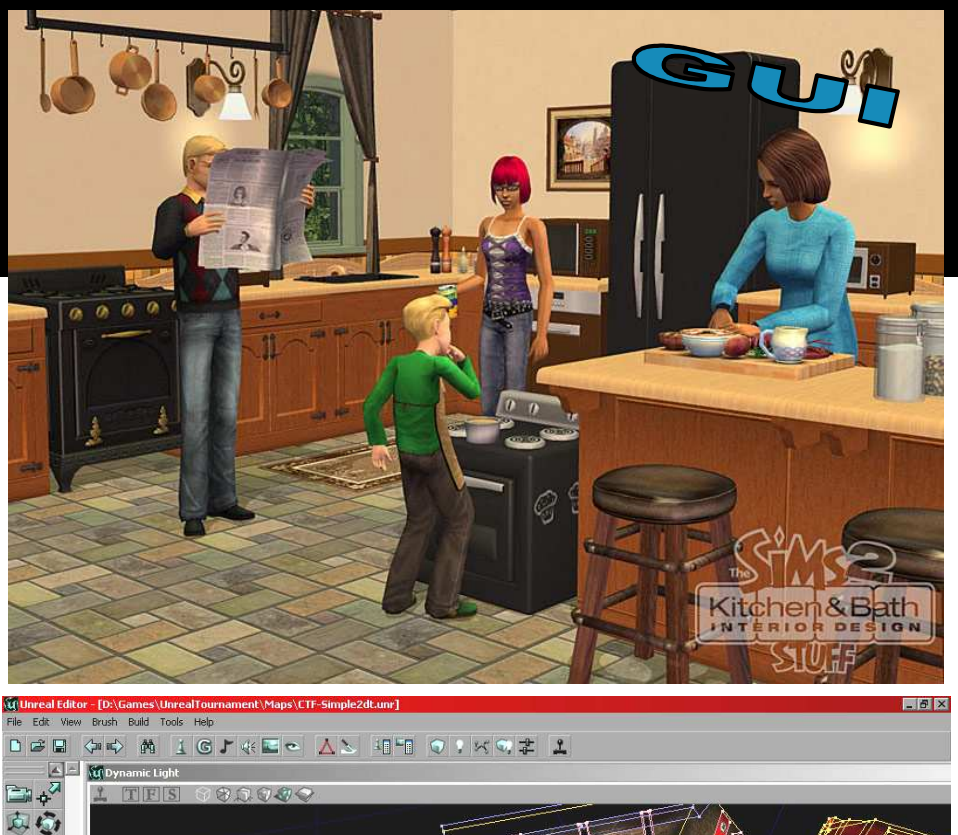

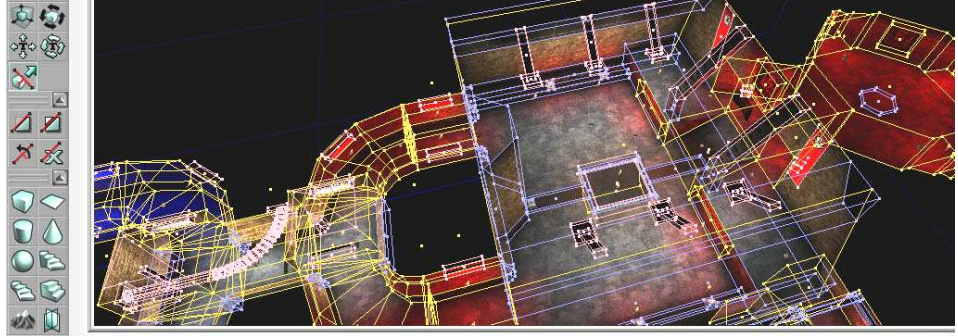

 $\Theta$ 

IB.

 $\overline{P}$  $F<sub>E</sub>$ File Tools SBRANA i ka Earthquake  $\mathbbmss{E}$ lass Barthquake extends Keypoint, อย่ var() float magnitude;<br>var() float duration;<br>var() float radius; 交国 Ready. **WACTOR Classe... ENEL X** 

## **Agents and virtual worlds**

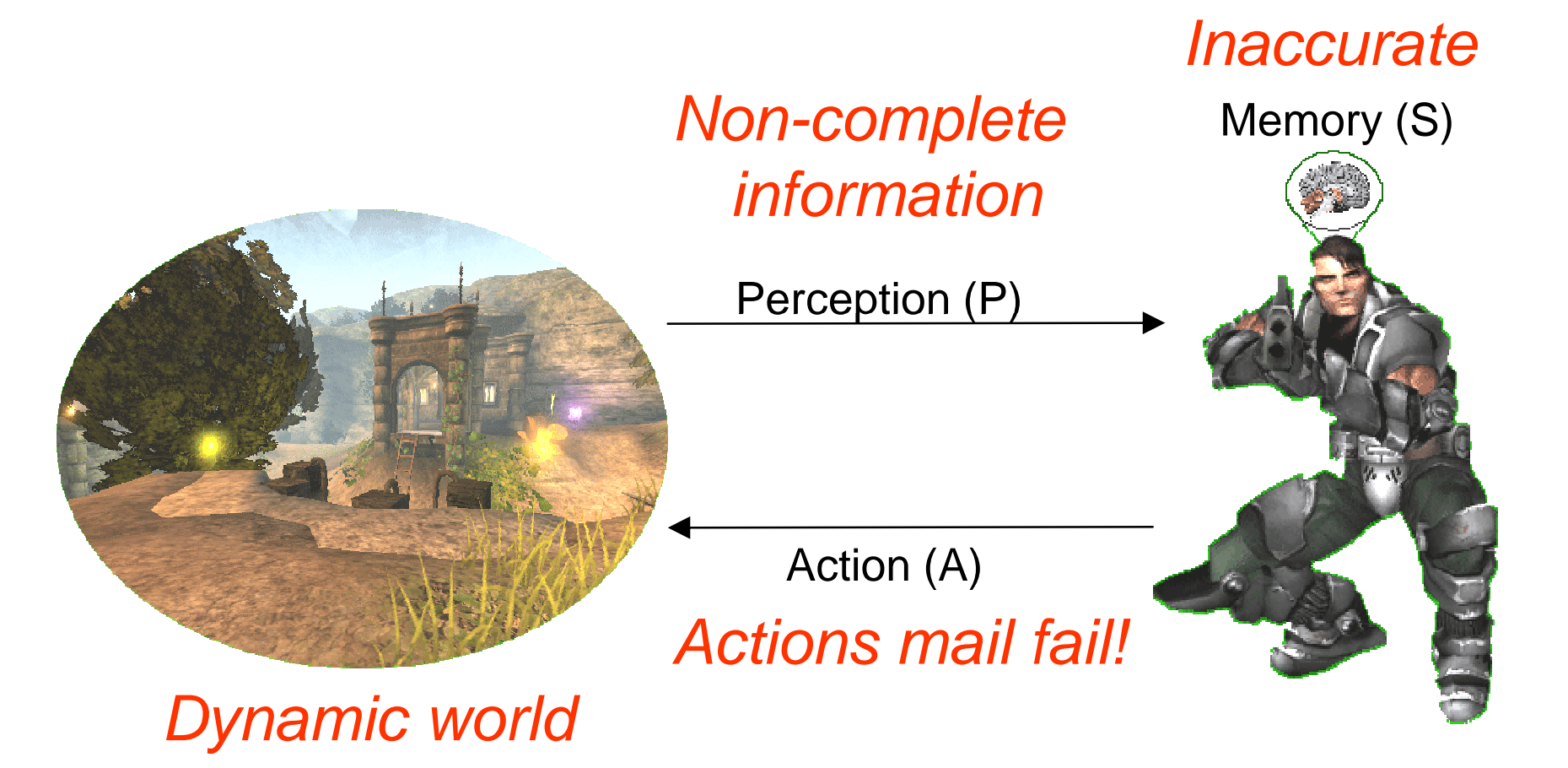

**Agent's action selection is a function: f(P,S) -> AxS**

## Pogamut 3's agent

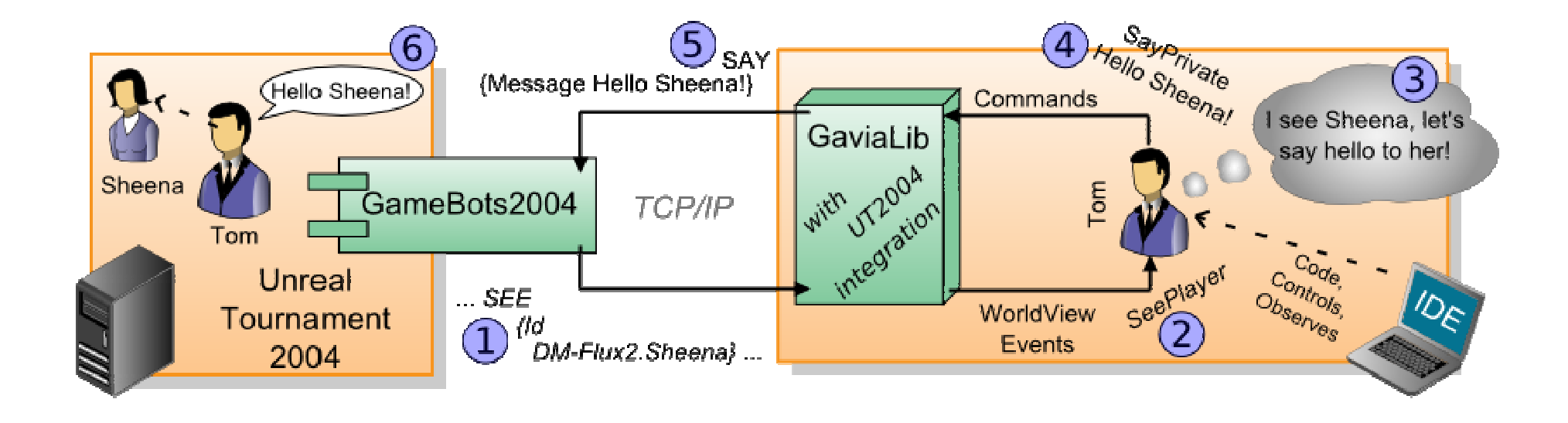

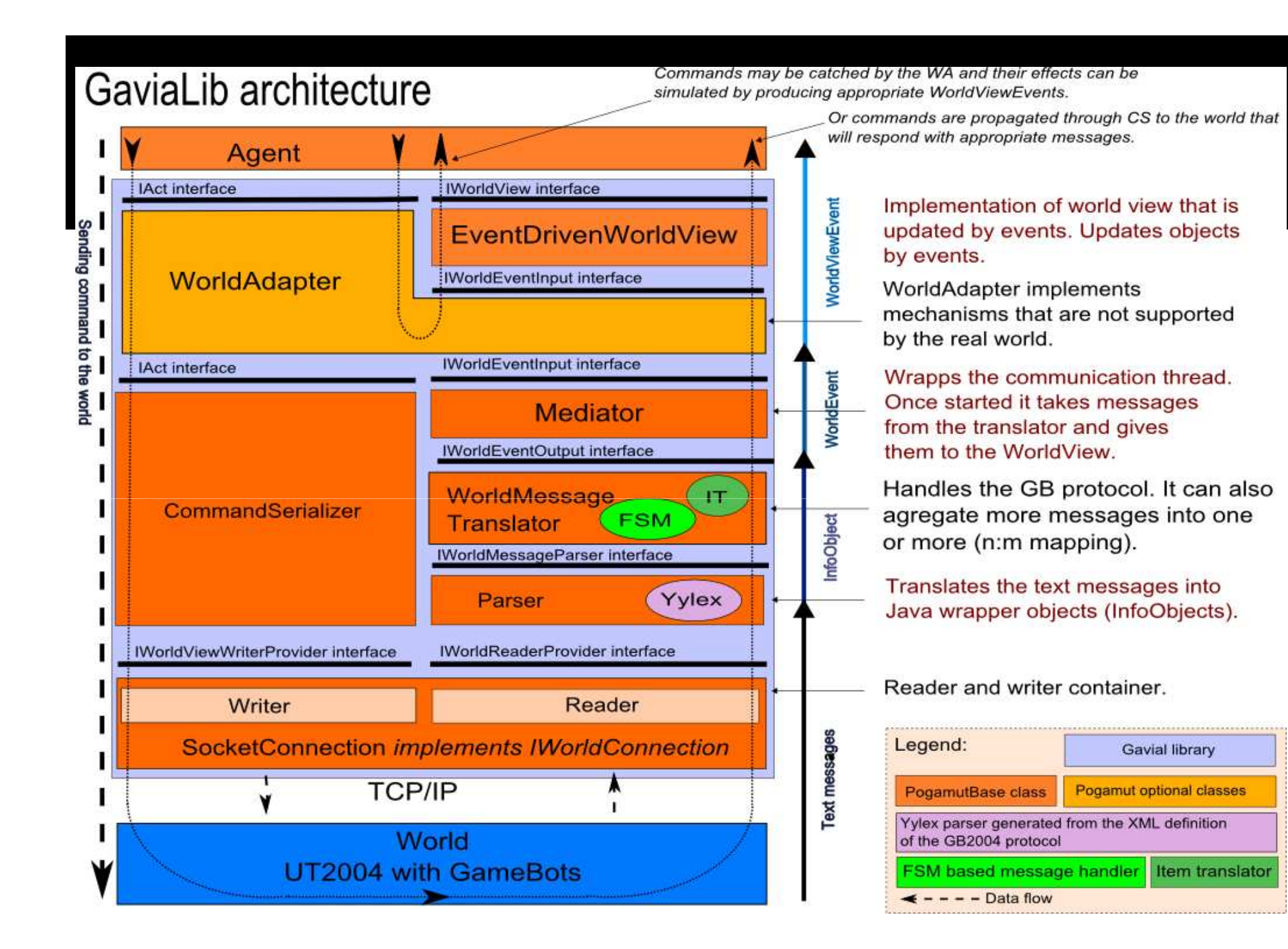

### How the bot can see?

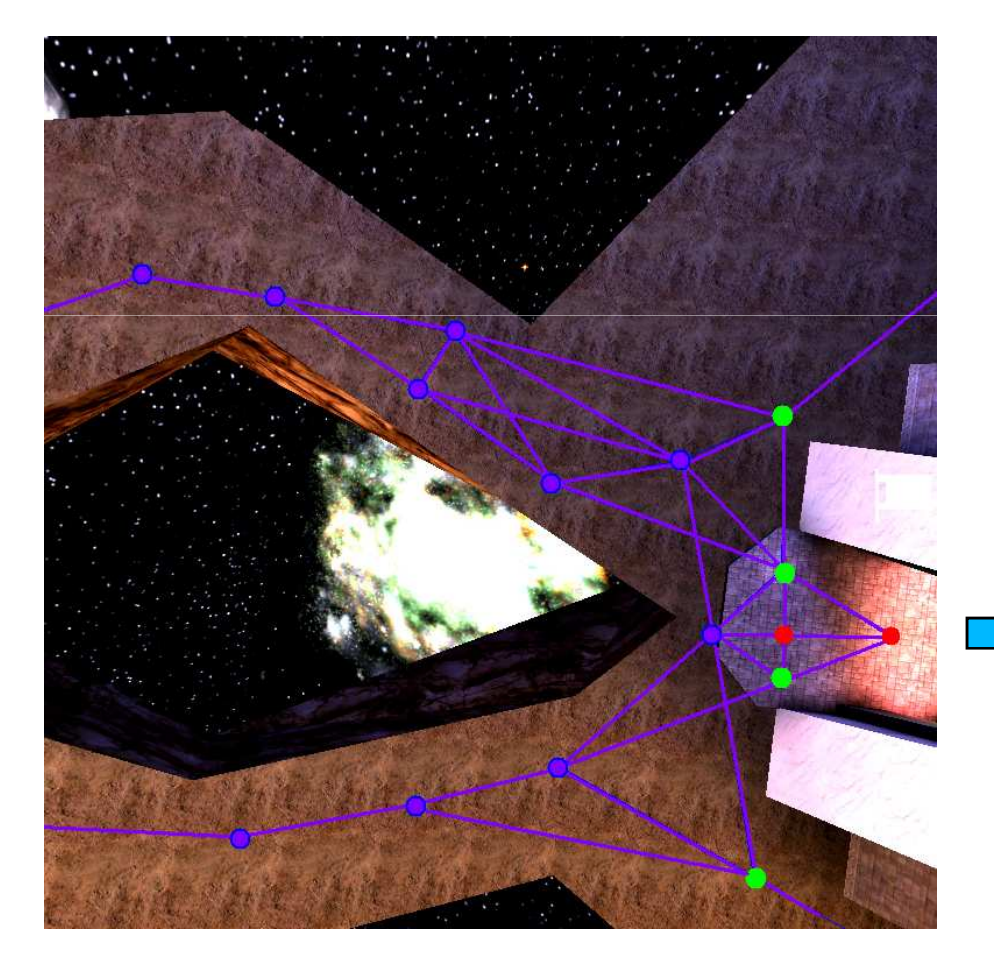

#Navpoints =  $100 - cca5000$ 

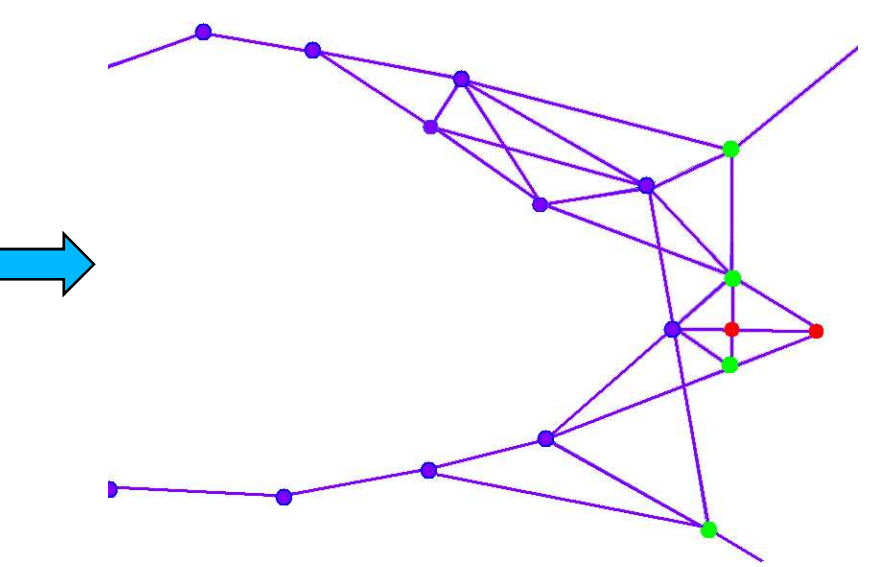

#### WorldView

- IWorldObject
- **I** IWorldEvent
- **STATE** ■ IWorldObjectEvent

## **Bot's life** cycle

- Handshake
- **Exports items** and navpoints
- **D**uring BOT\_RUNNING various messages are received

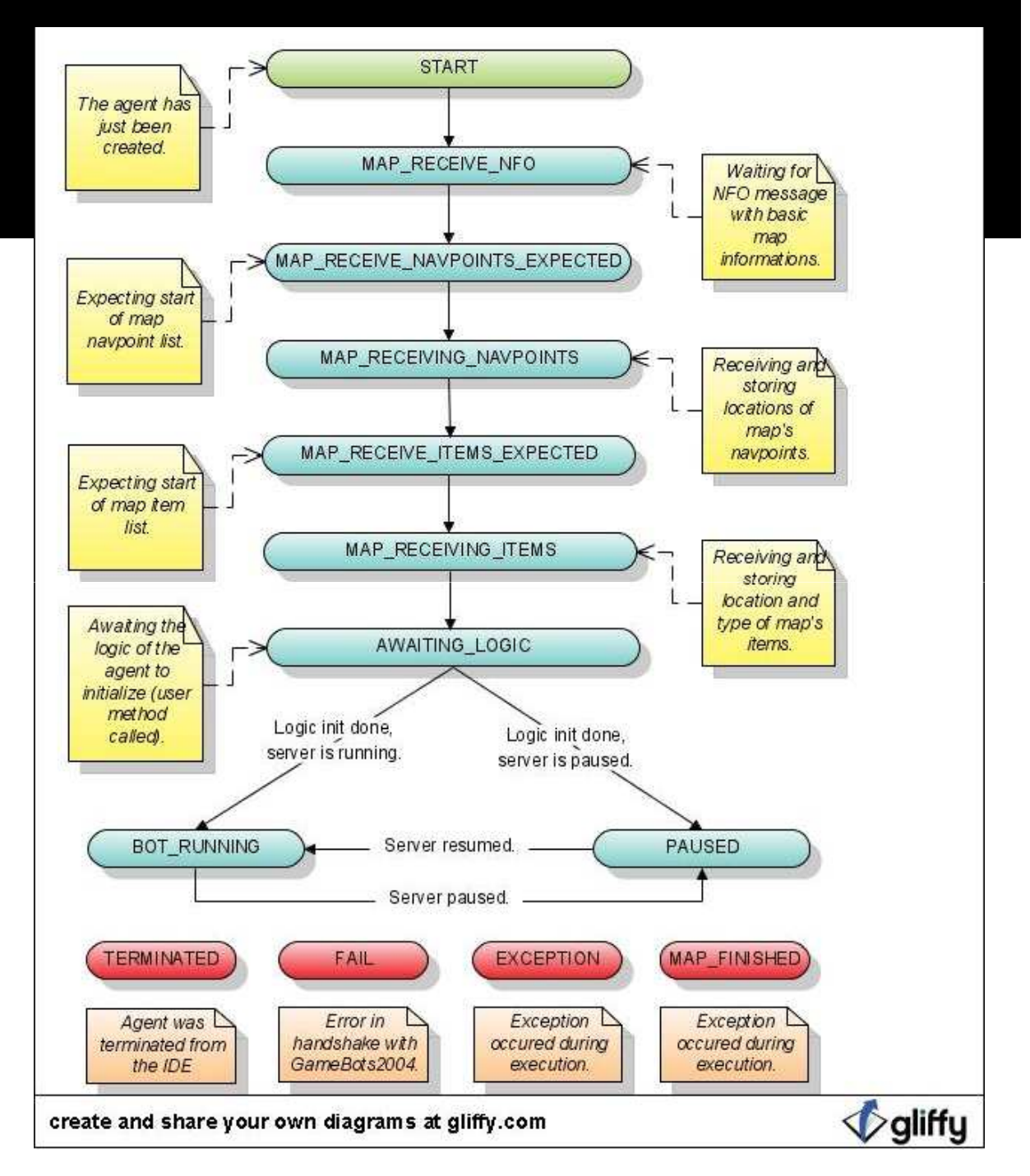

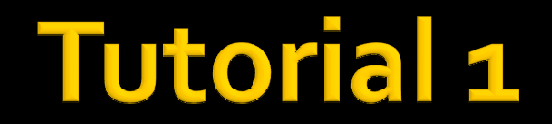

**Empty bot (web)** 

#### Important

#### ■ WorldView

- getWorldView()
- getWorldView().getAll(Player.class)
- Class NavPoint
- Class Player
- Act
	- getAct()
	- getAct().act(new RunTo(…))
	- getAct().act(new Turn(…))

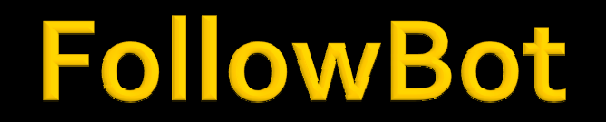

#### **Let's create simple follow bot!**

#### **Homework**

- **Install Pogamut3**
- **Create a simple bot that is able to run** randomly around navpoints
- You have to read about
	- command GetPath()
	- Class Path()
- **Listeners** 
	- Weak references! Store pointers!